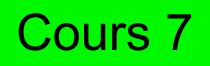

IUT de Villetaneuse Formation initiale 1ère année

# **Le diagramme des activités**

#### A.Osmani

Site officiel UML : www.uml.org

2003-2004

# Le diagramme des activités

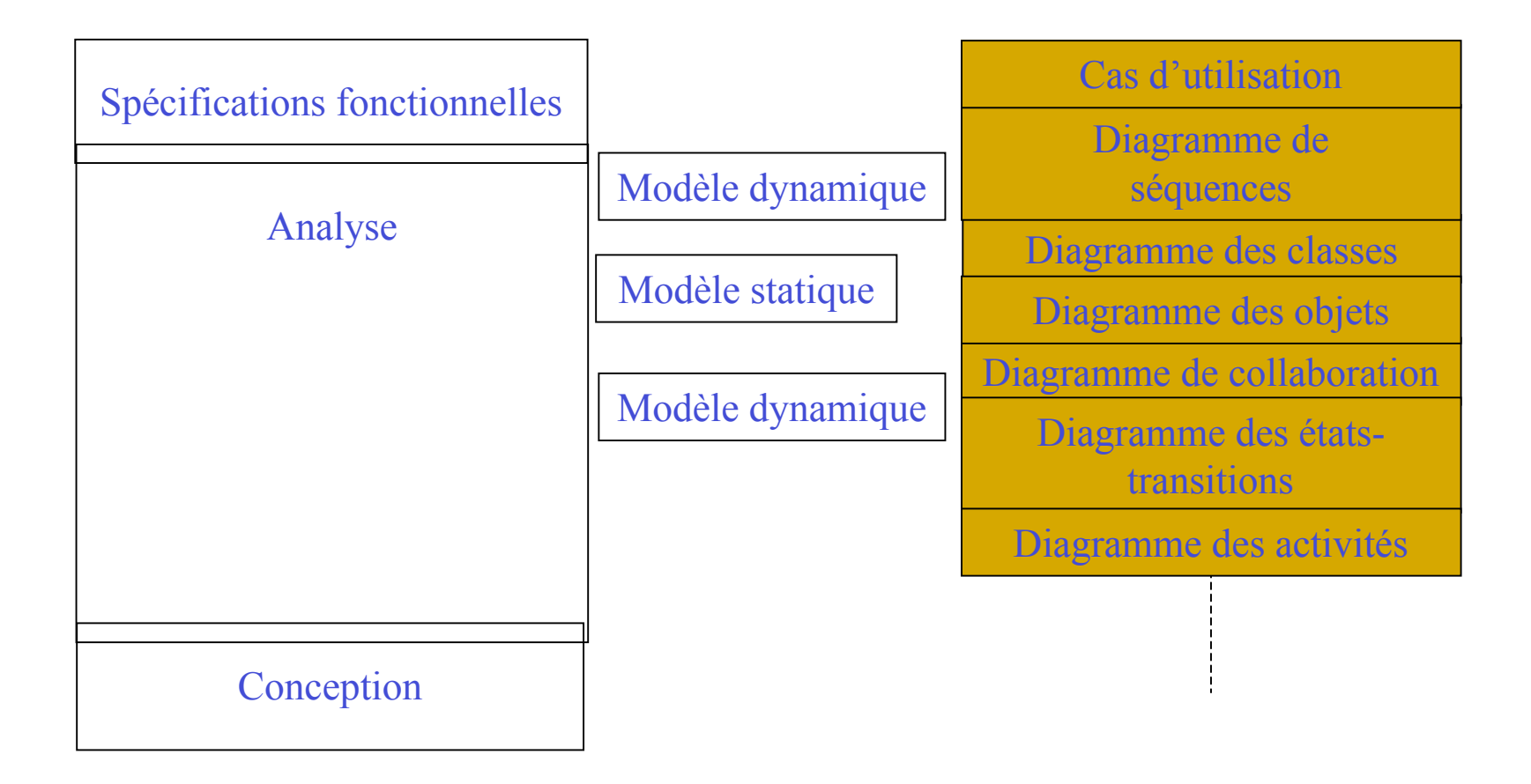

### Exemple de diagramme des activités

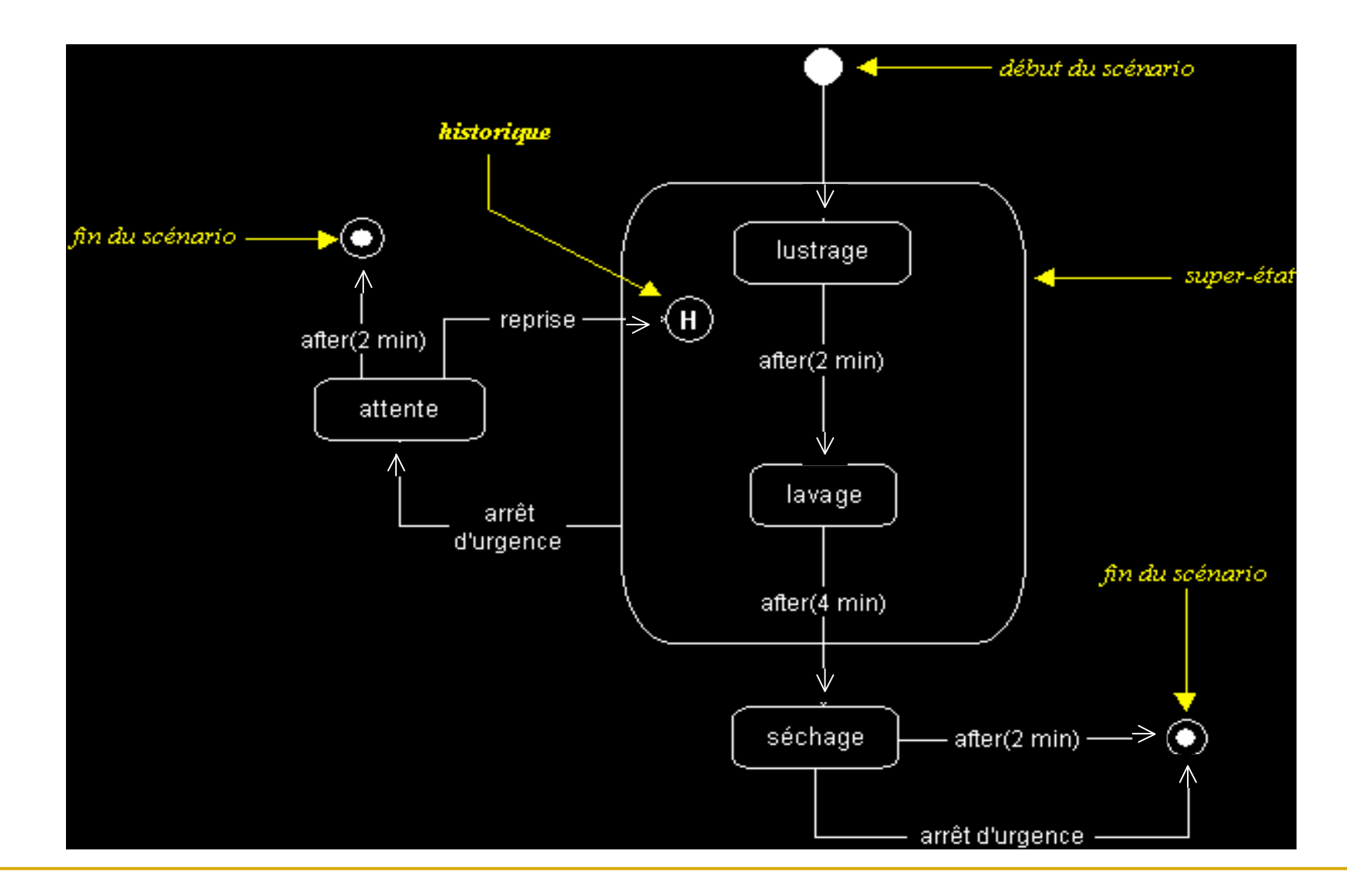

#### **Diagramme des activités**

- Permet de représenter graphiquement le comportement d'une méthode ou le déroulement d'un cas d'utilisation
- Une activité représente une exécution d'un mécanisme, un déroulement d'étapes séquentielles.
- Le passage d'une activité vers une autre est matérialisé par une transition.
- Les transitions sont déclenchées par la fin d'une activité et provoquent le début immédiat d'une autre (elles sont automatiques).
- Présente le flux de contrôle d'une activité à une autre.
- Présente le comportement d'un système d'un point de vue activités.

# **Le diagramme d'activités**

- Un diagramme d'activité sert à modéliser :
	- les flots de contrôle
	- les flots de données
- **Conséquence :** 
	- les états représentent des calculs
	- il n'y a pas d 'événement externes mais des attentes de fins de calculs
	- $\Box$  il peut y avoir de la concurrence entre activités

 Un diagramme d 'activité traduit un organigramme avec en plus de la concurrence

### **Diagramme d'activités**

#### Les éléments principaux

- Les activités
- $\Box$  Les transitions
- **Branchements conditionnels et conditions de garde**
- **B** Synchronisation
	- **Embranchement**
	- **n** jonction
- Couloirs d'activités

### **Diagramme d'activités**

### ■ État-action…

Exemple de simplification graphique par représentation directe des activités

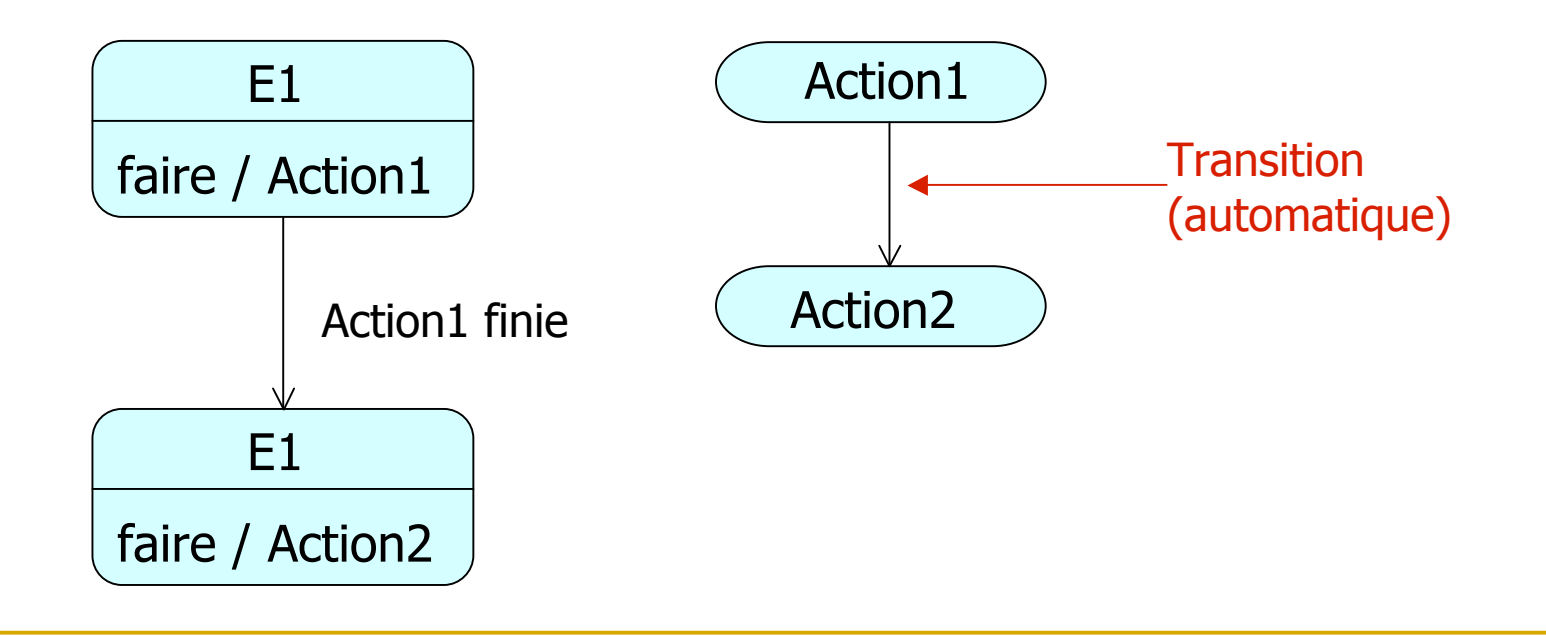

# Diagramme d'activités

# État-action …

- L'action mentionnée dans un état-action peut être définie en langage naturel, en pseudo-code ou avec un langage de programmation
- **Exemples** 
	- appel de procédure
	- création ou destruction d'un objet
	- $\blacksquare$  envoi d'un signal

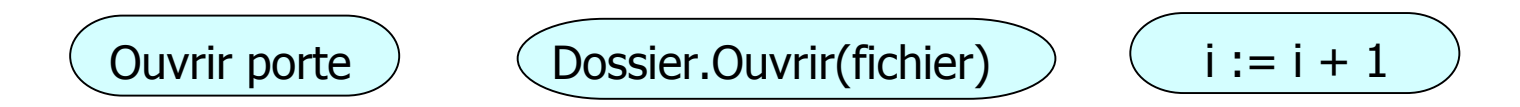

 Si des transitions sont liées à des événements explicites ou qu'il faut définir des transitions internes, l'utilisation de simples états s'impose

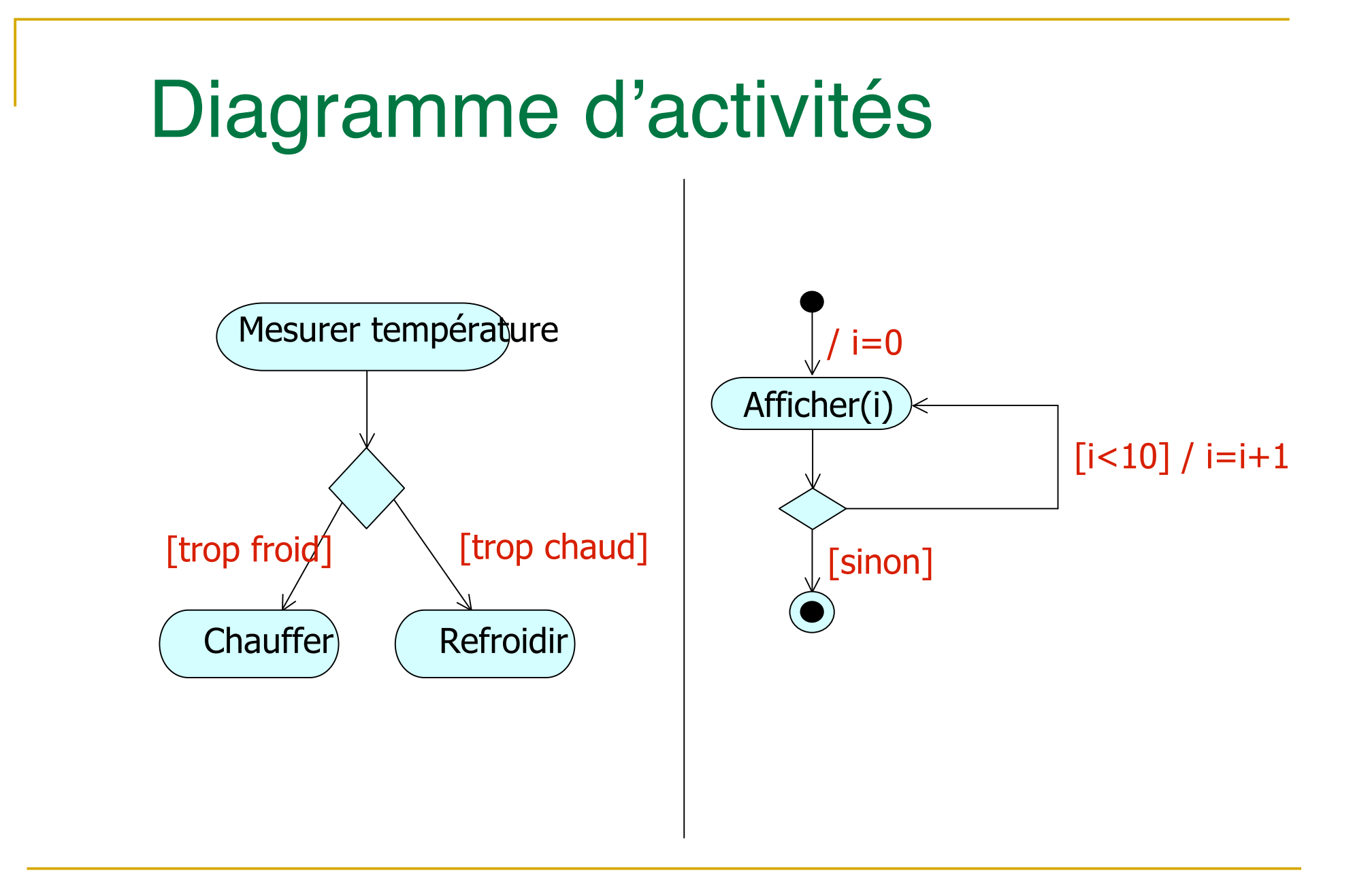

# État d'activité et état d'action

# État d'action:

Correspond à l'exécution atomique d'instructions. Ne peut être décomposé.

# État d'activité:

Correspond à une exécution non atomique. Un état d'activité est décomposable en état d'activités et/ou d'actions.

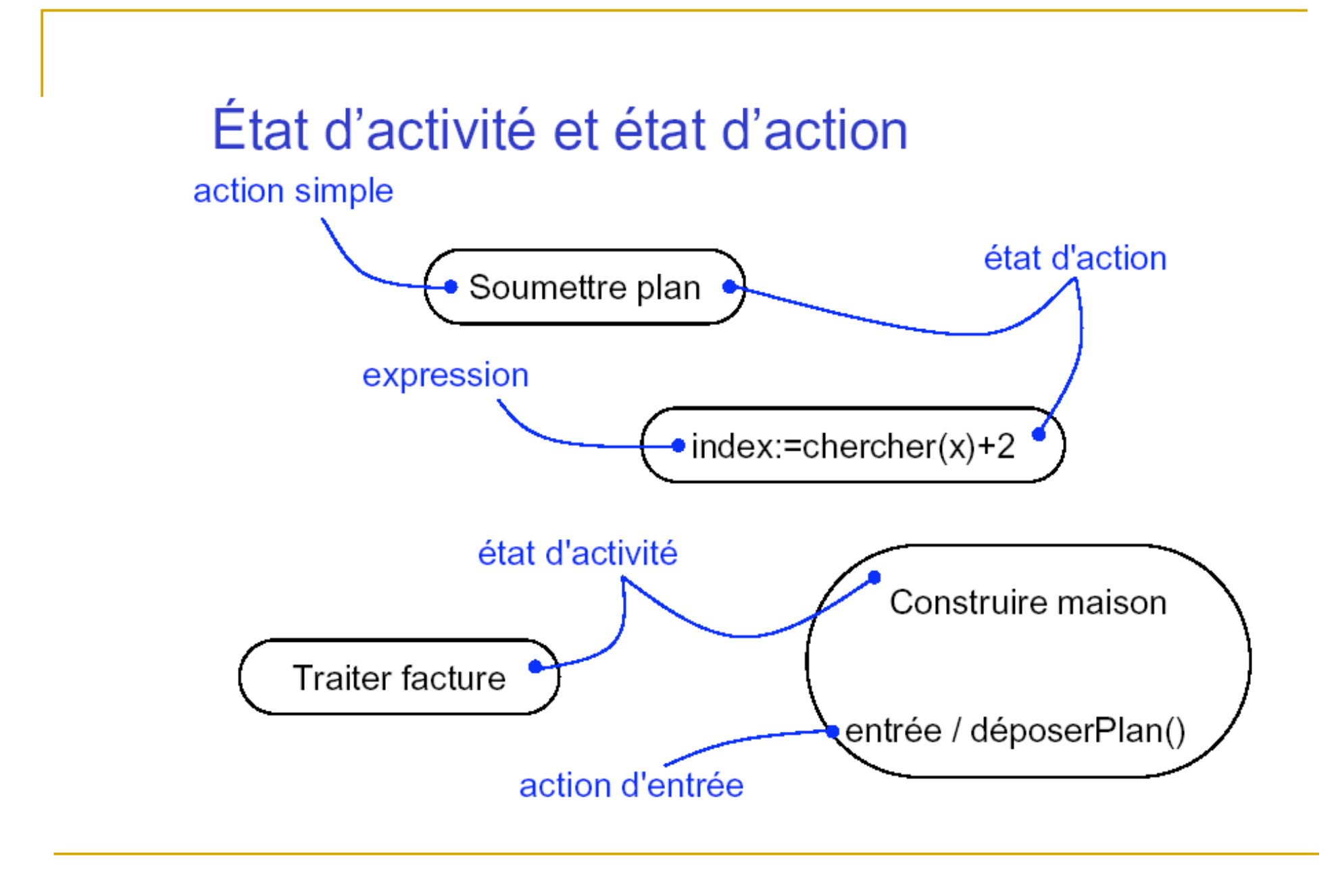

# État de début. État de fin

Les états de début et de fin sont des pseudo états qui indiquent respectivement où le flux de contrôle débute et où il se termine dans un diagramme d'activité.

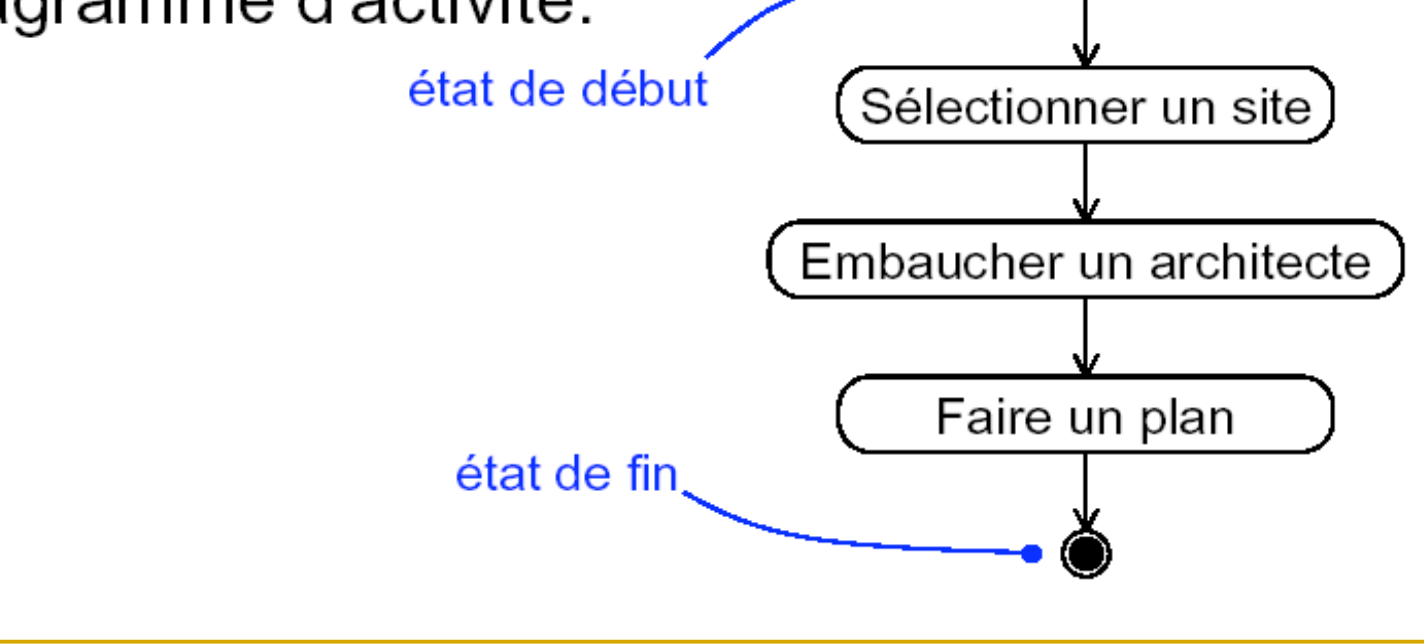

# **Transition**

Les *transitions* utilisées dans les diagrammes d'activités sont des transitions de complétude, c'est à dire sans événement déclencheur explicite.

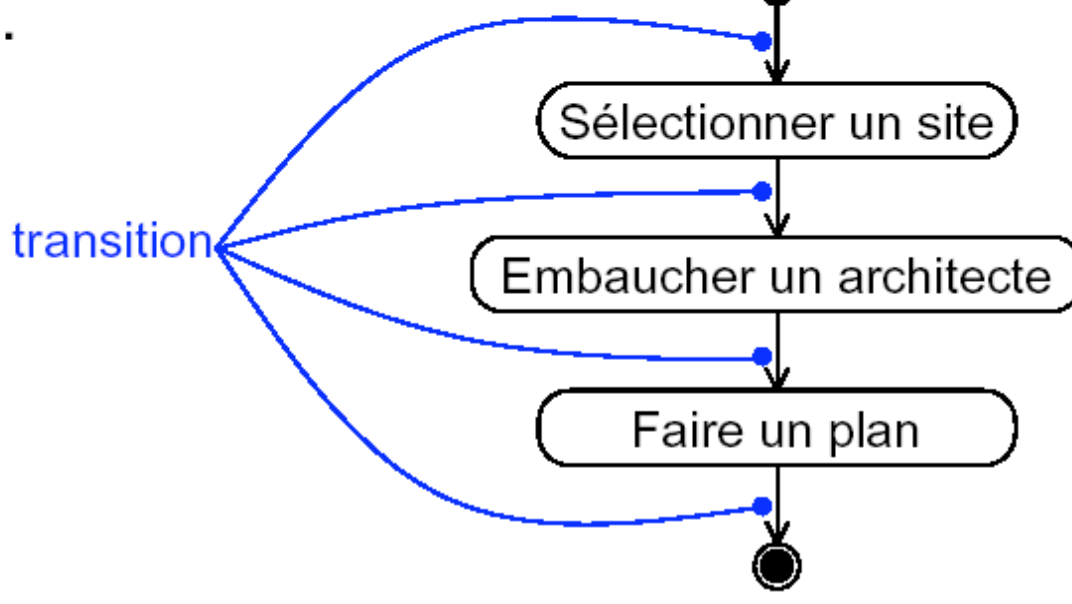

#### **Alternative**

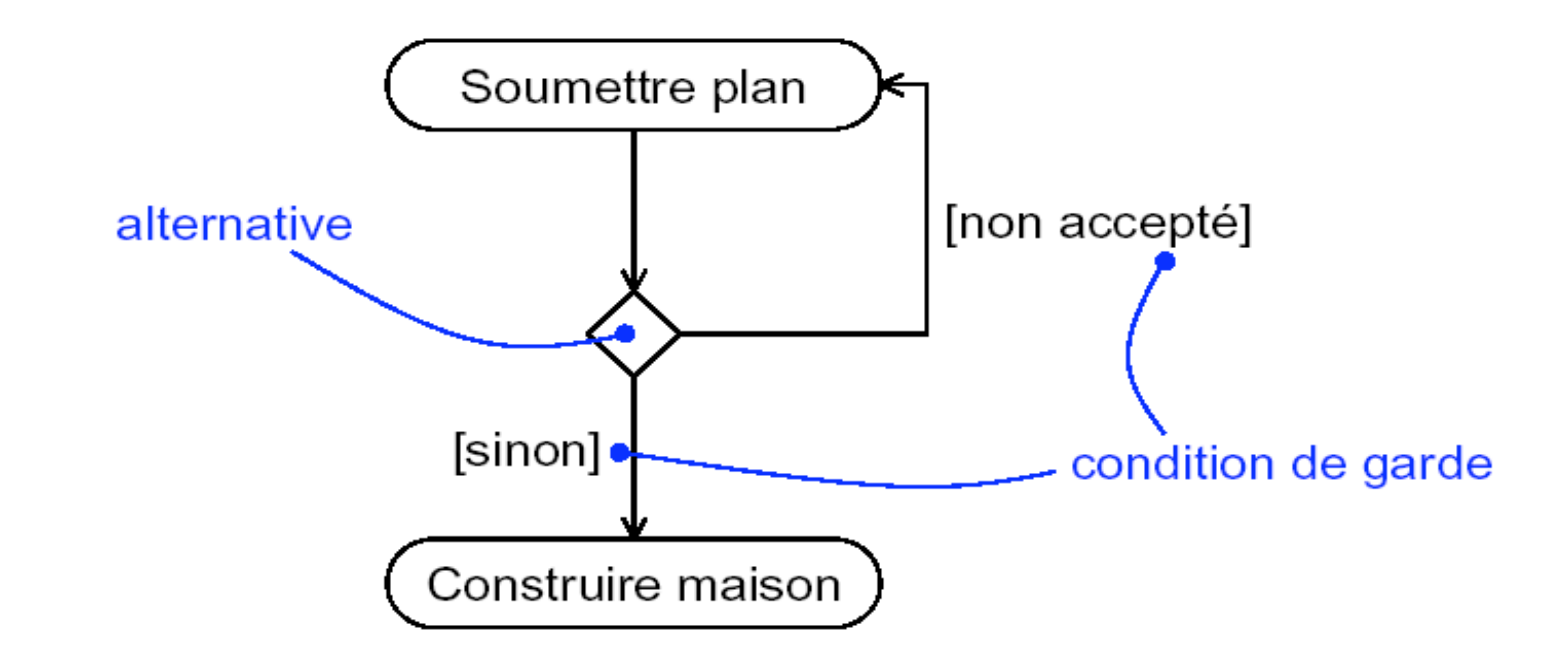

# **Alternative**

- > Une *alternative* spécifie des chemins alternatifs, chacun basé sur la valeur d'une expression booléenne (condition de garde).
- $\triangleright$  Les conditions de garde ne doivent pas se chevaucher.
- $\triangleright$  Les conditions de garde doivent couvrir tous les cas possibles.
- $\triangleright$  Le mot clé  $\sin$  peut être utilisé pour couvrir les chemins non déjà couverts par des conditions de garde.

#### Embranchement

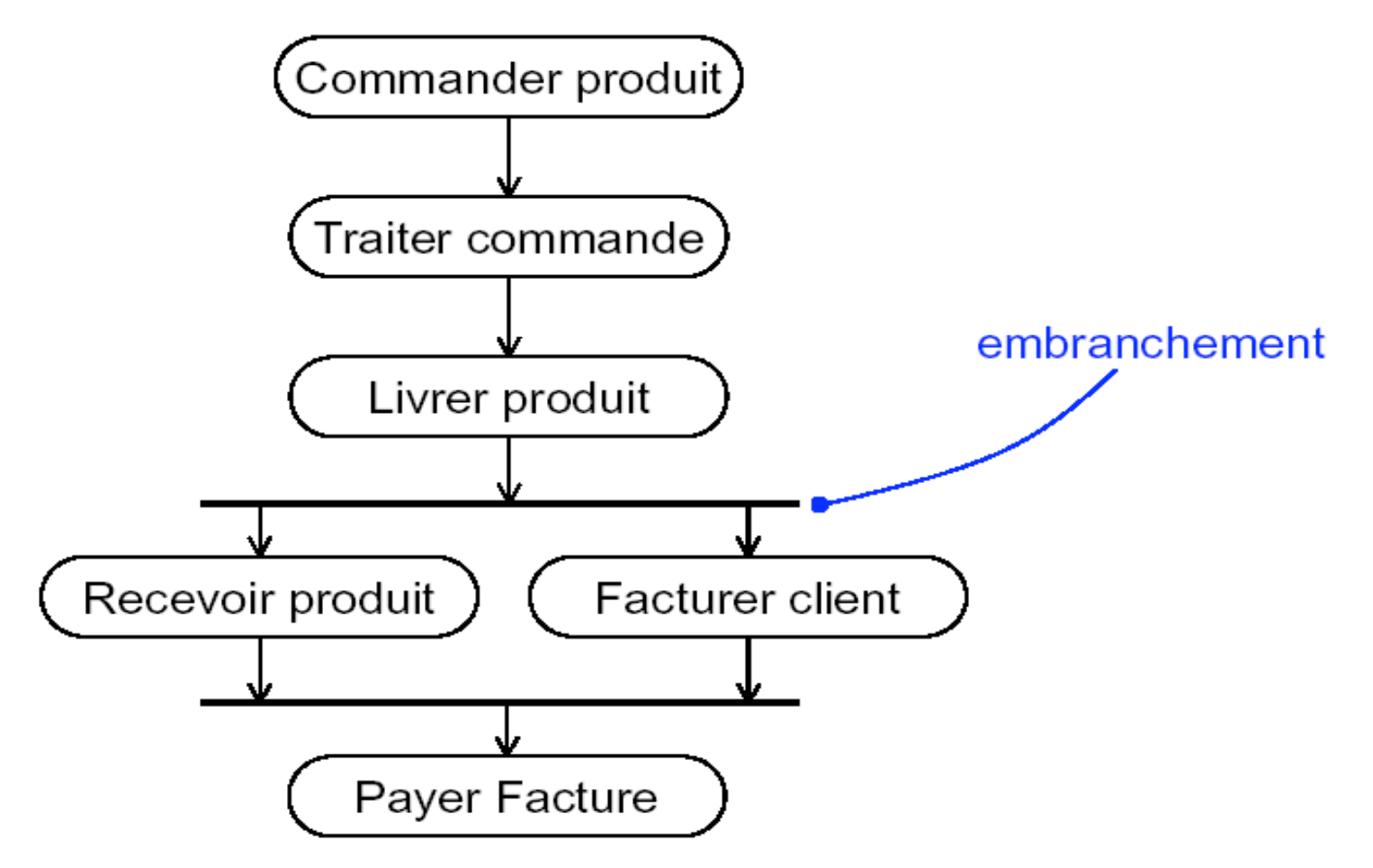

# Embranchement

- ≻ Un embranchement est la décomposition du flux de contrôle en deux ou plusieurs flux de contrôle.
- ≻ Un embranchement permet de spécifier des activités concurrentes.

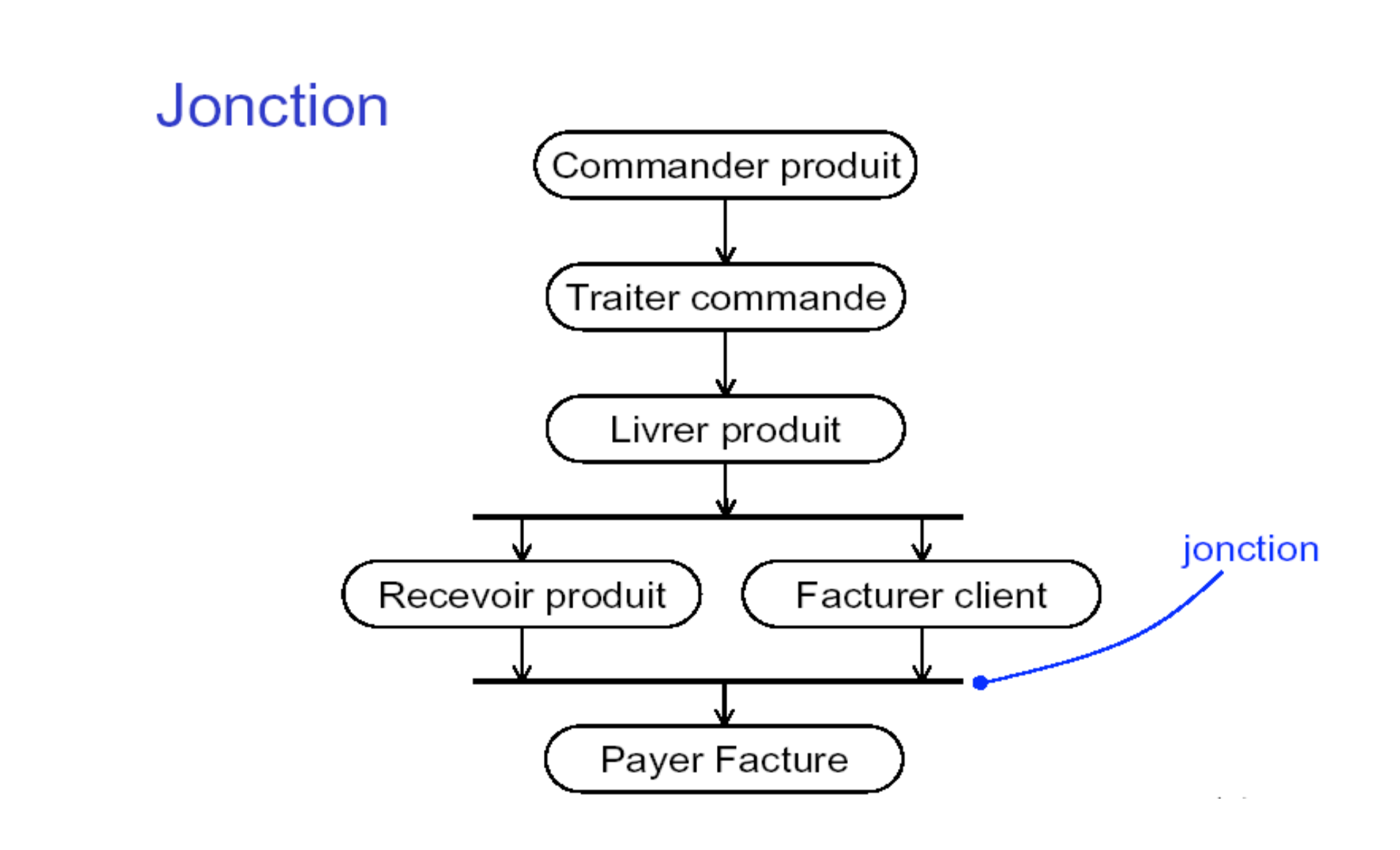

# Jonction

- > Une jonction est la recomposition du flux de contrôle de deux ou plusieurs flux de contrôle en un seul.
- $\triangleright$  Un embranchement permet de spécifier la synchronisation d'activités concurrentes.
- $\triangleright$  Les flux qui sortent d'un embranchement doivent balancer les flux qui entrent dans la jonction correspondante.

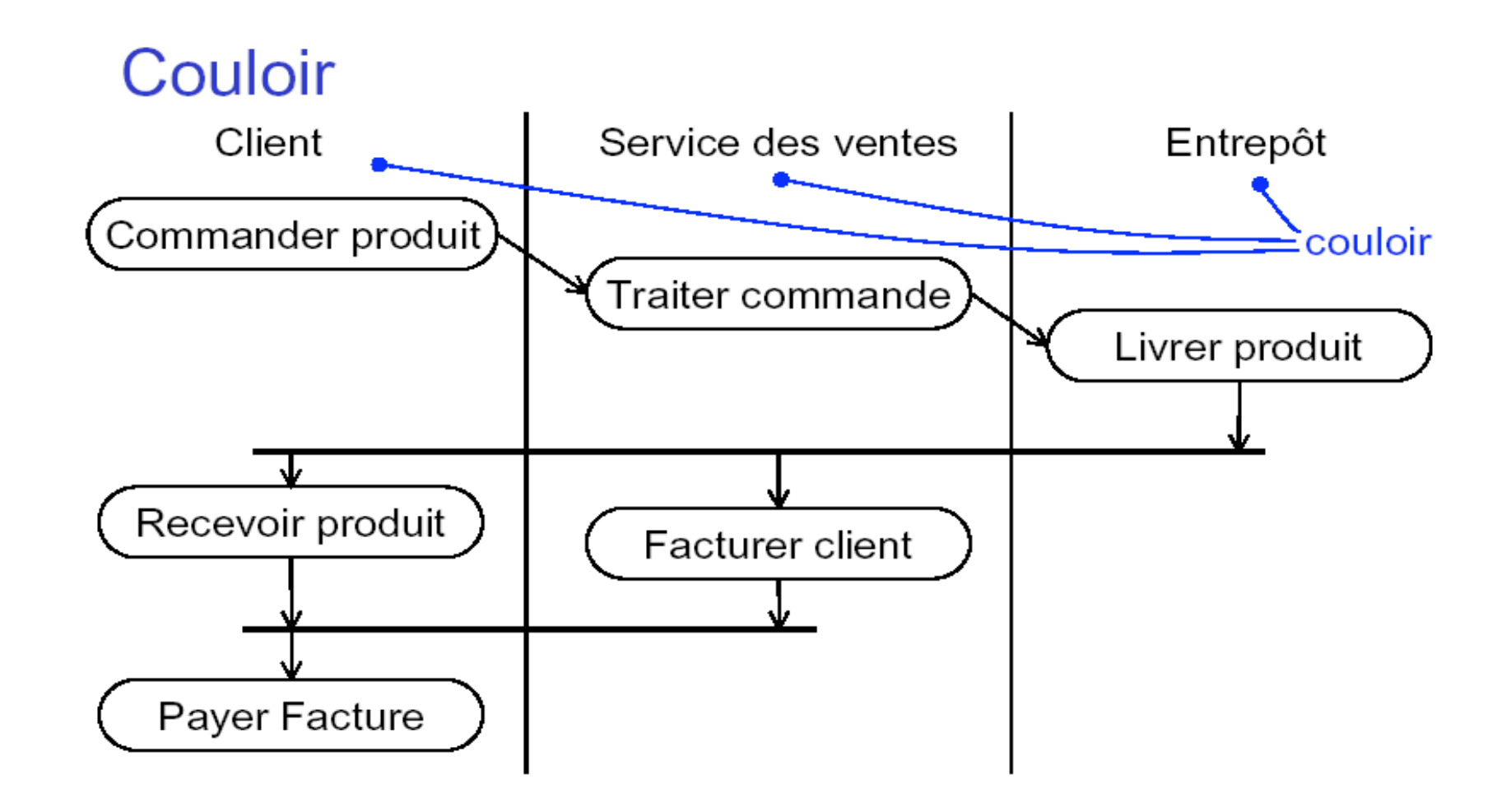

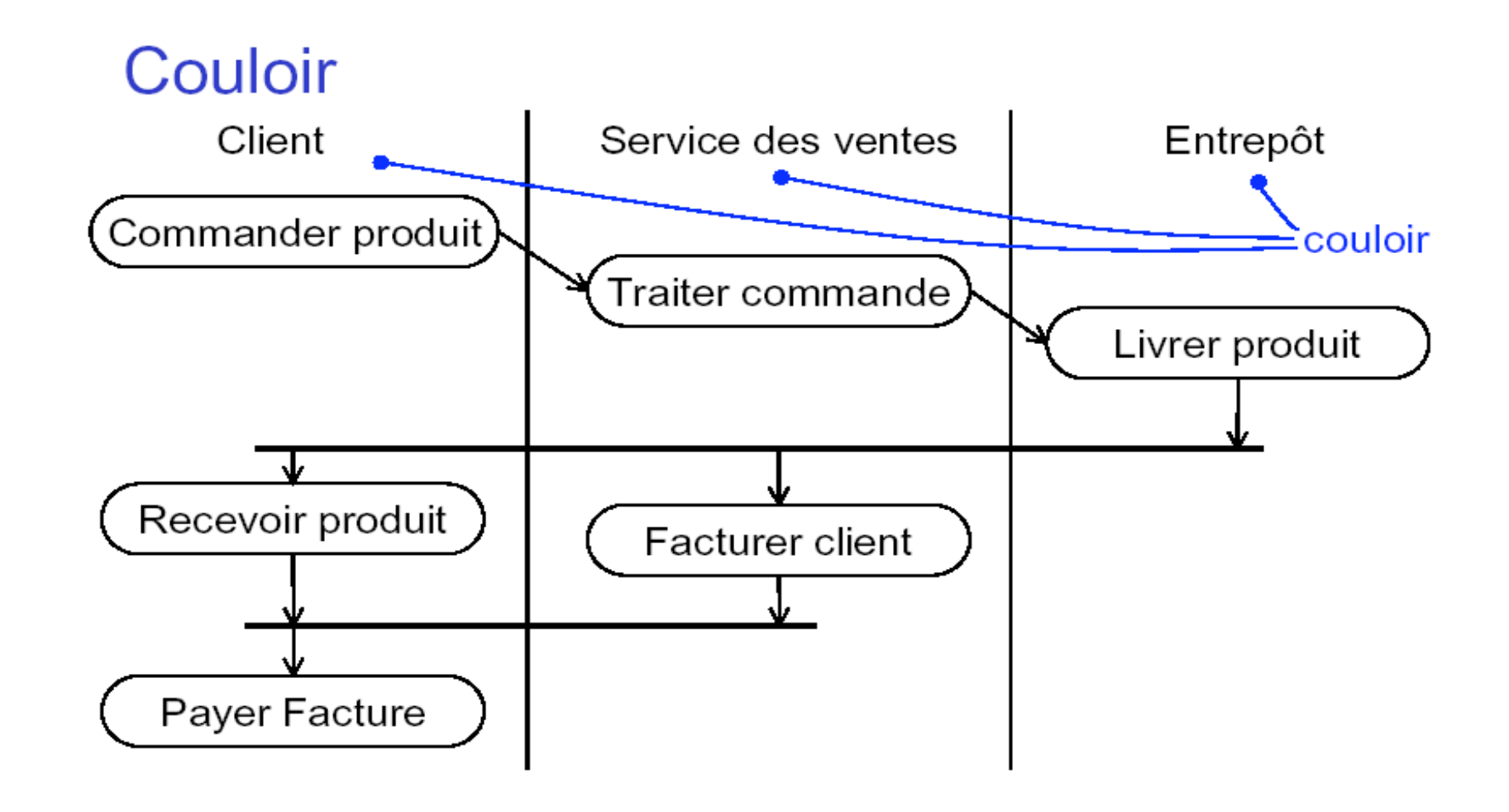

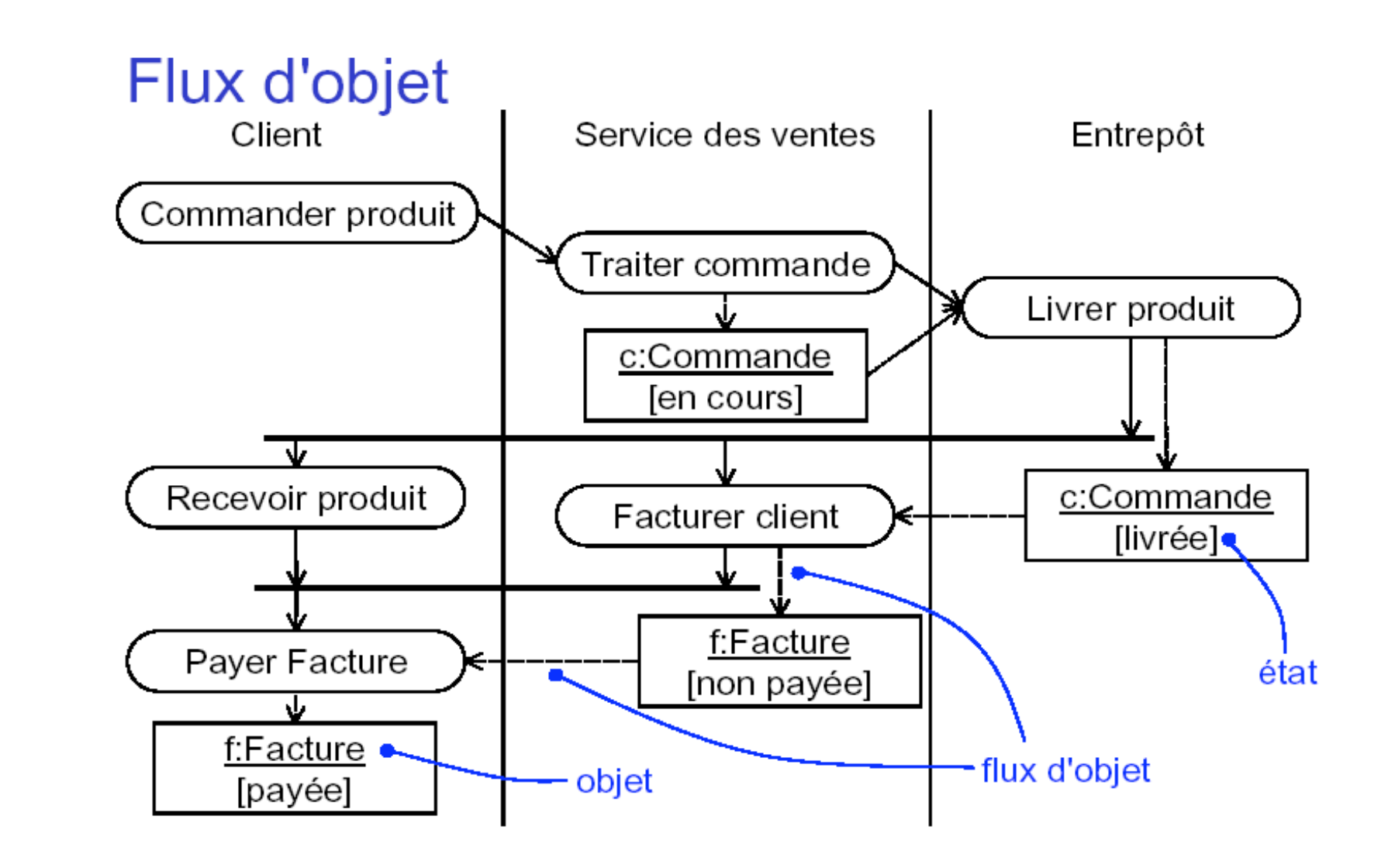

# Flux d'objet

- $\triangleright$  Un flux d'objet représente la participation d'un objet dans un flux de contrôle.
- $\triangleright$  Les flux d'objets sont représentés par des relations de dépendance entre objets et états d'action ou d'activités.

# Remarques sur les diagrammes d'activités

#### Niveau simple :

- permet, pour un objet donné, d'exprimer graphiquement une activité du diagramme d'état en un algorithme
- □ traduction directe possible dans un langage de programmation OO (Java,  $C++$ , ...)
- l'outil Rapsodhy d 'iLogix permet cela

#### Niveau global :

- donne une vue macroscopique de l'enchaînement des fonctionnalités
- correspond à la traditionnelle décomposition hiérarchique fonctionnelle

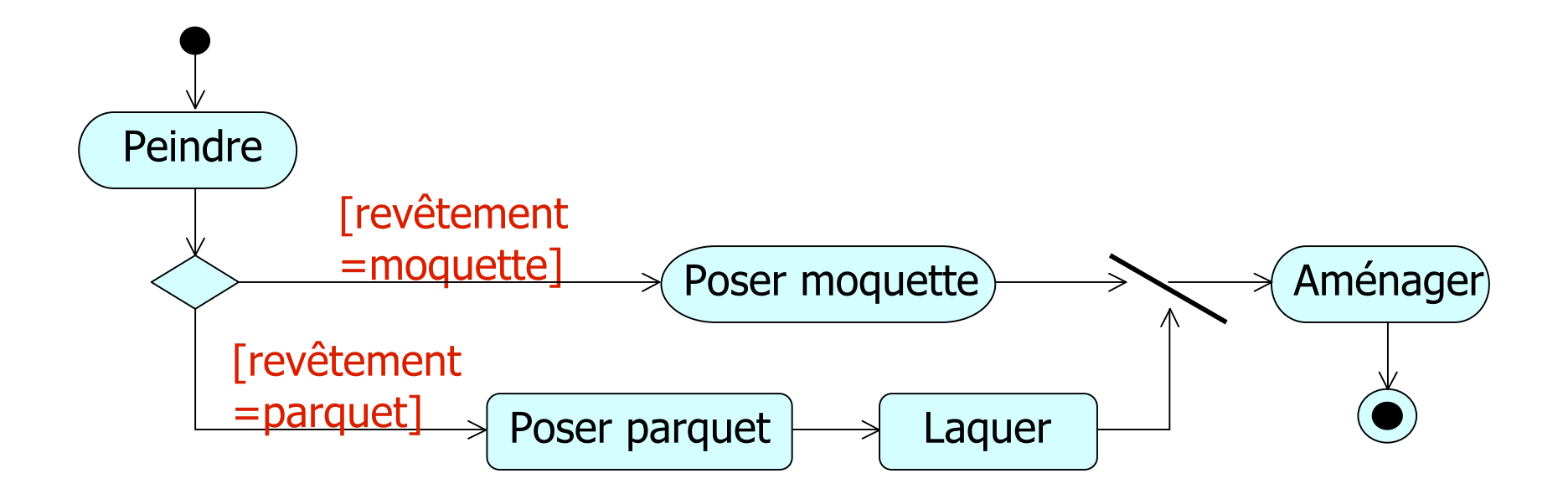

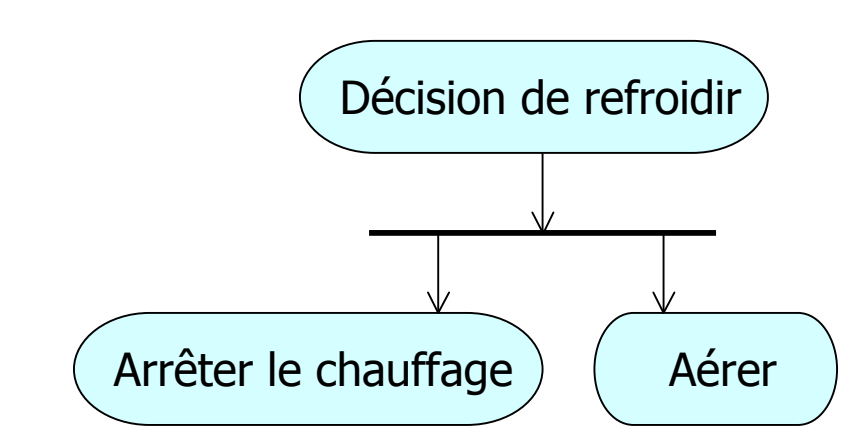

Pour refroidir, il faut arrêter le chauffage et ouvrir les fenêtres

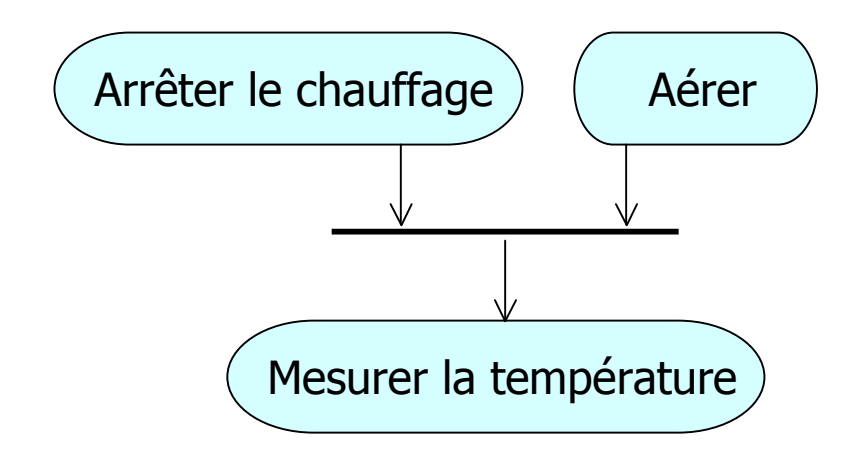

La mesure de la température est effectuée une fois que le chauffage est arrêté et la pièce est aérée

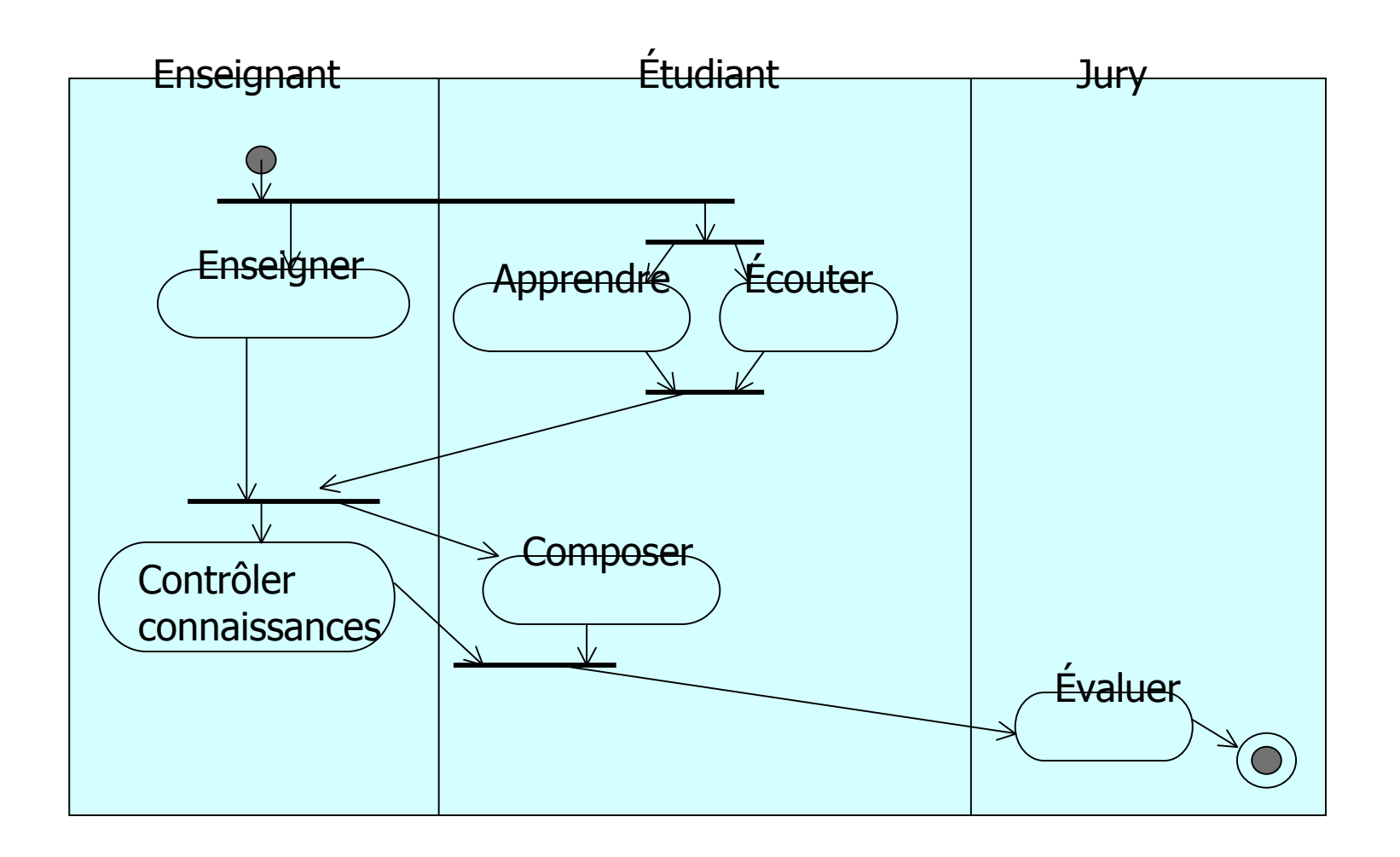

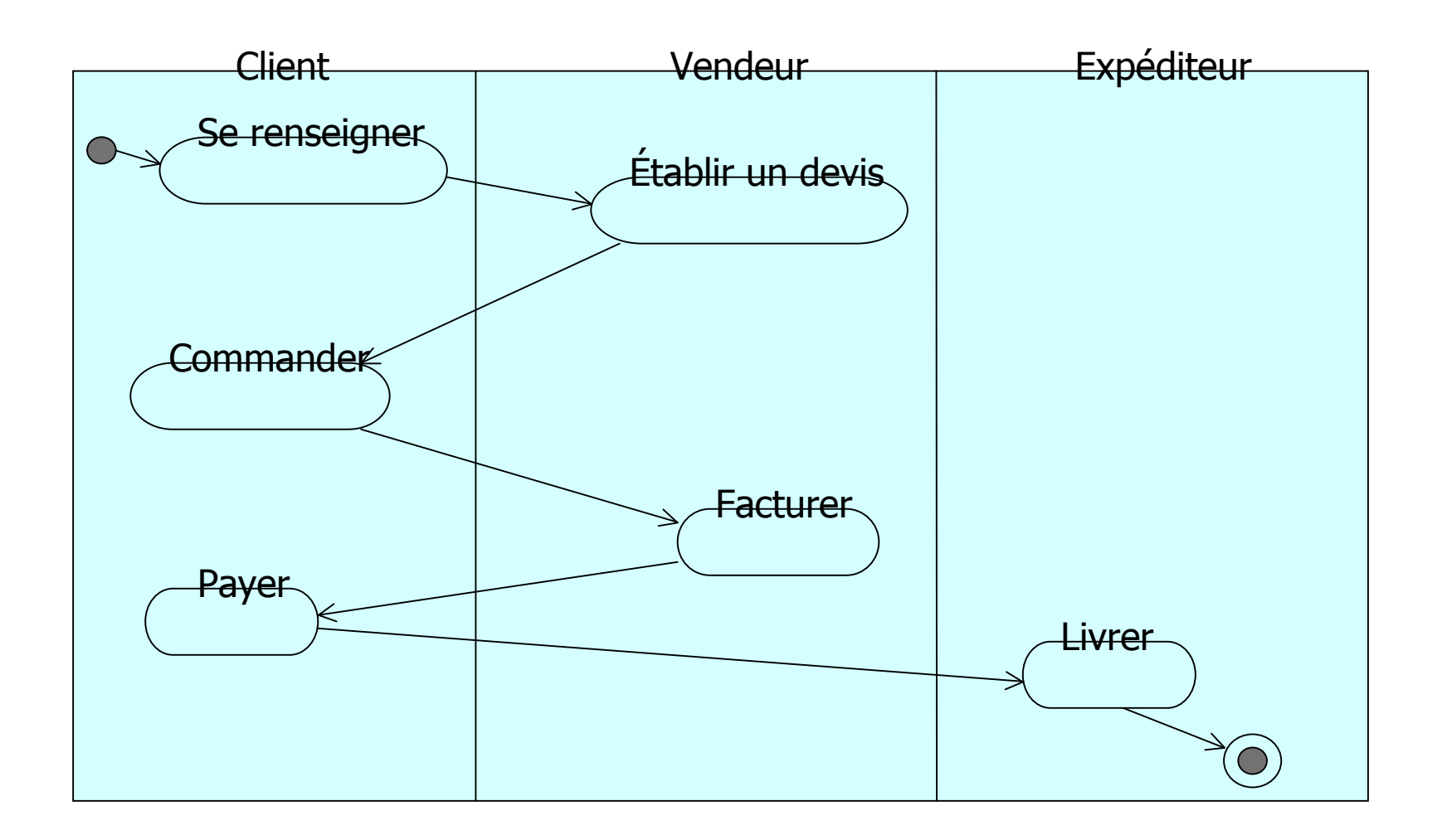